## $<<$ Creo 1.0

 $<<$ Creo 1.0  $>>$ 

- 13 ISBN 9787111376552
- 10 ISBN 7111376552

出版时间:2012-4

PDF

#### http://www.tushu007.com

## $<<$ Creo 1.0

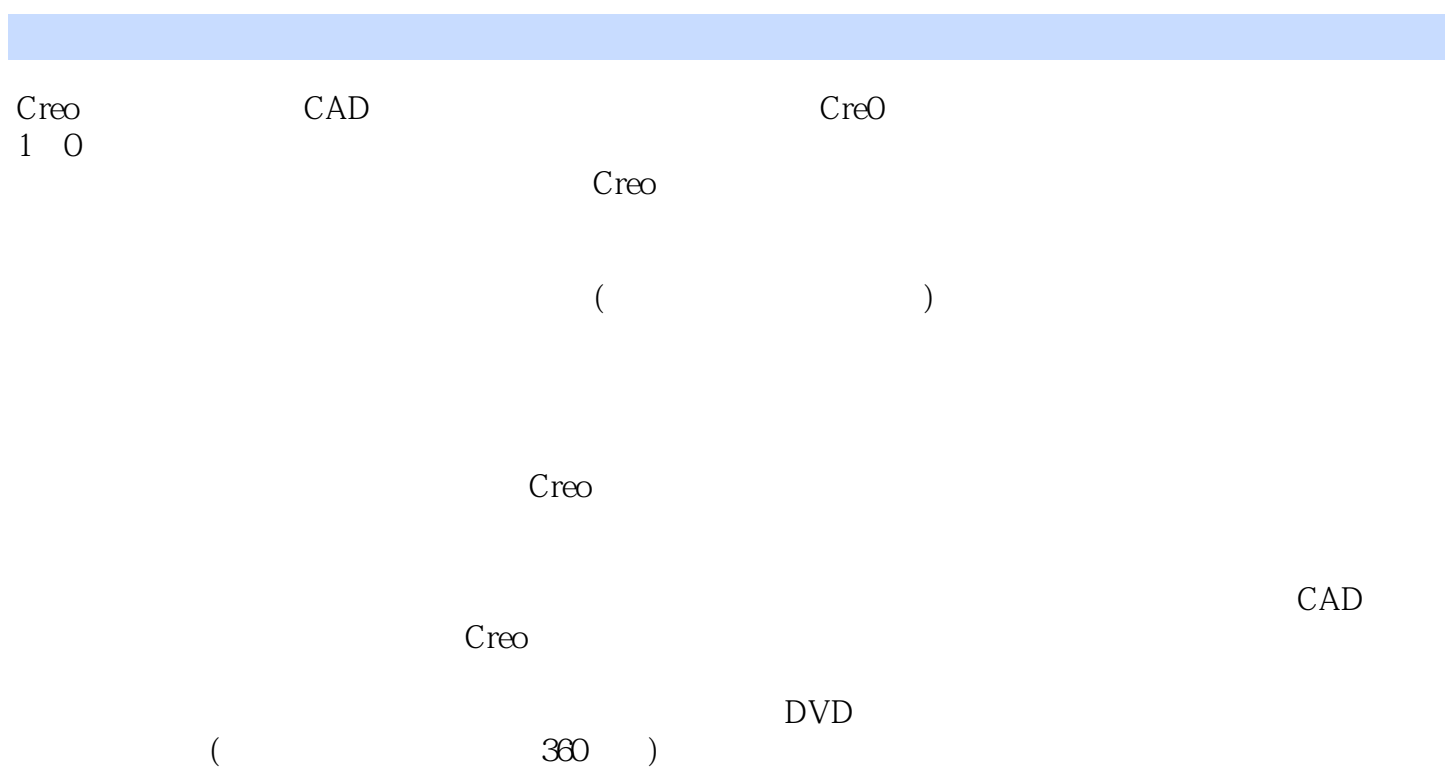

*Page 2*

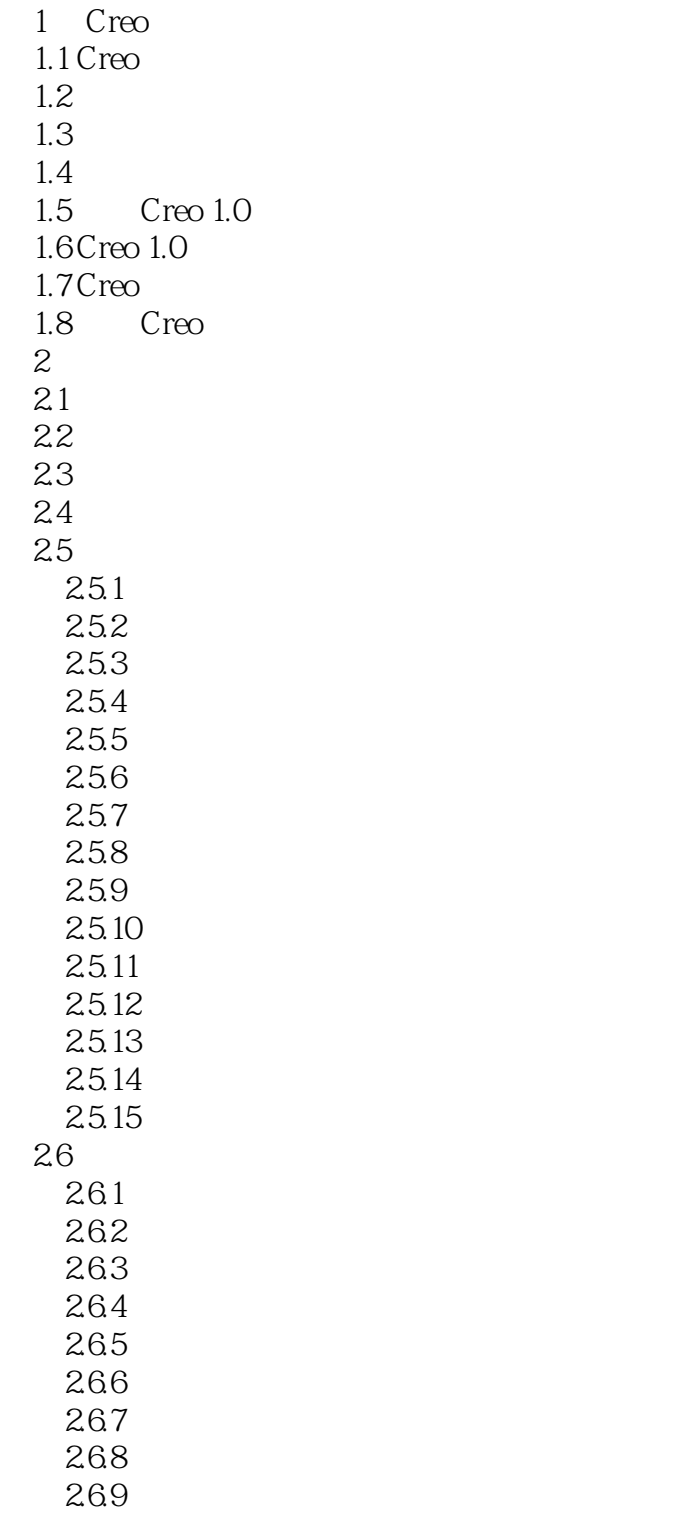

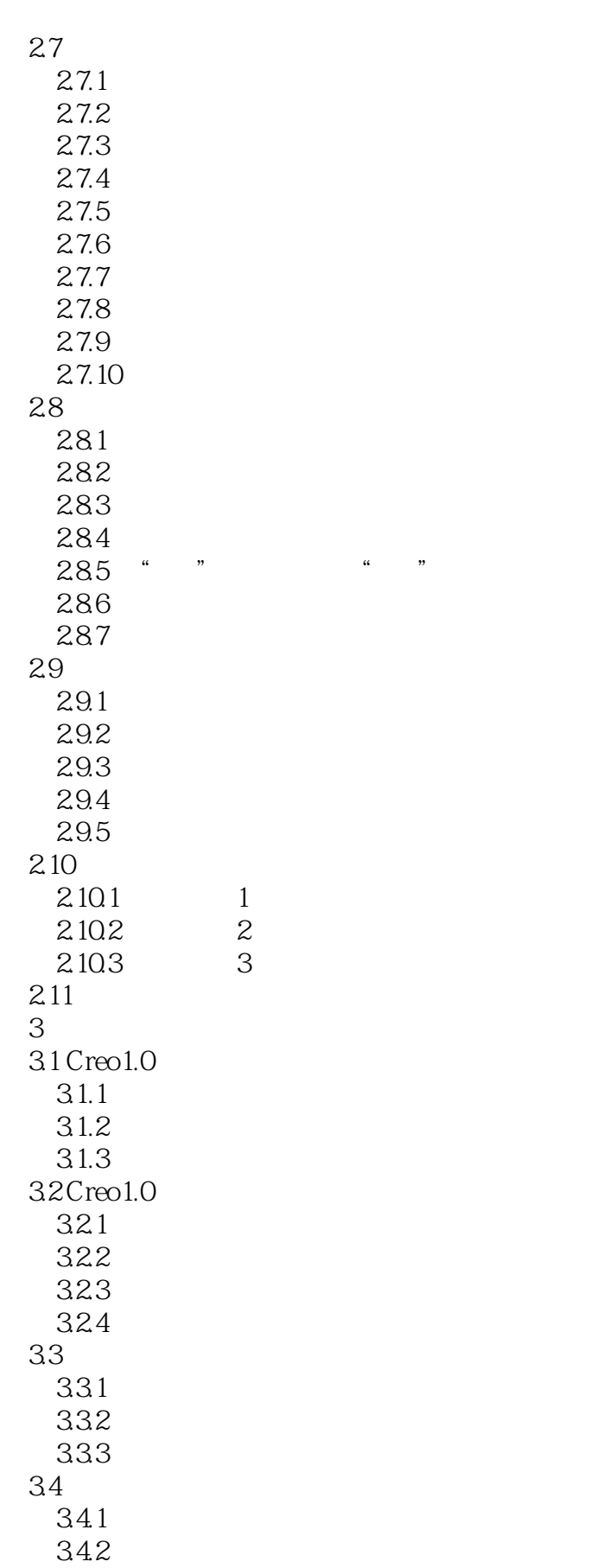

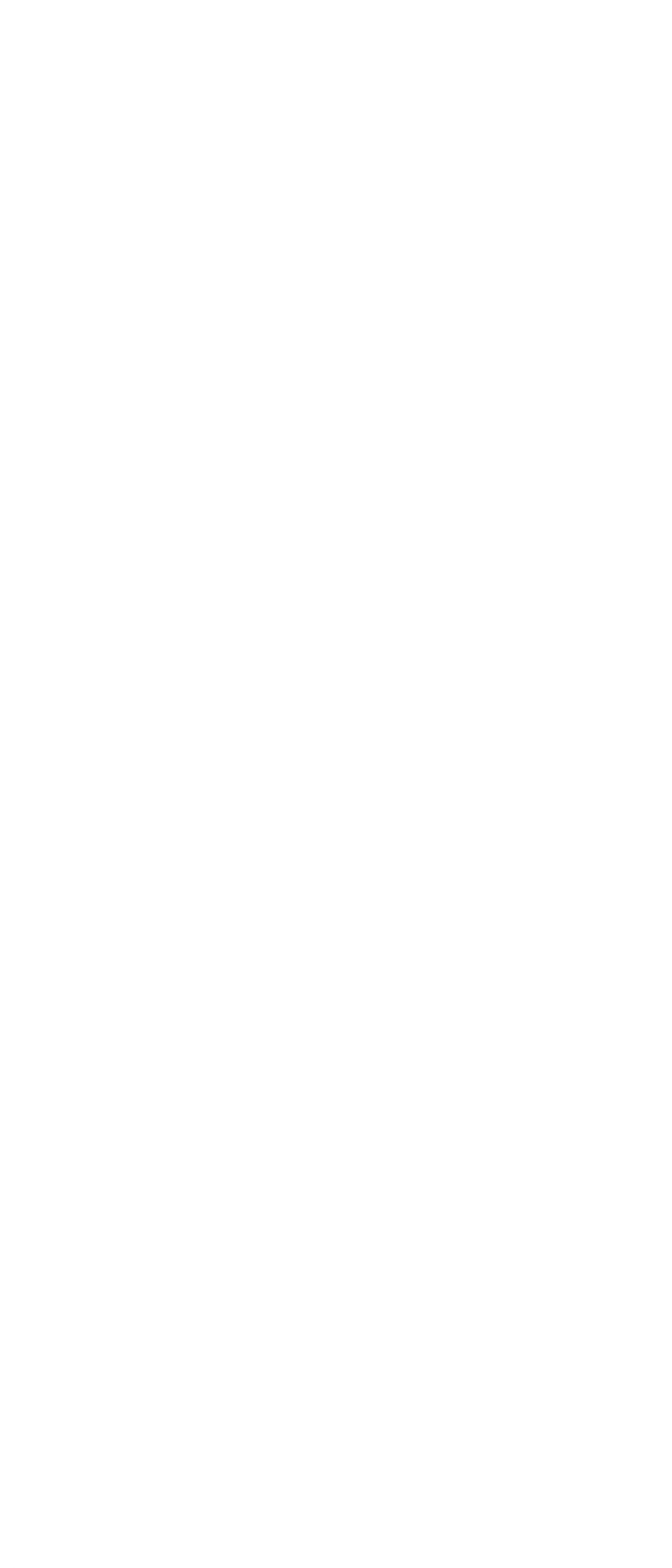

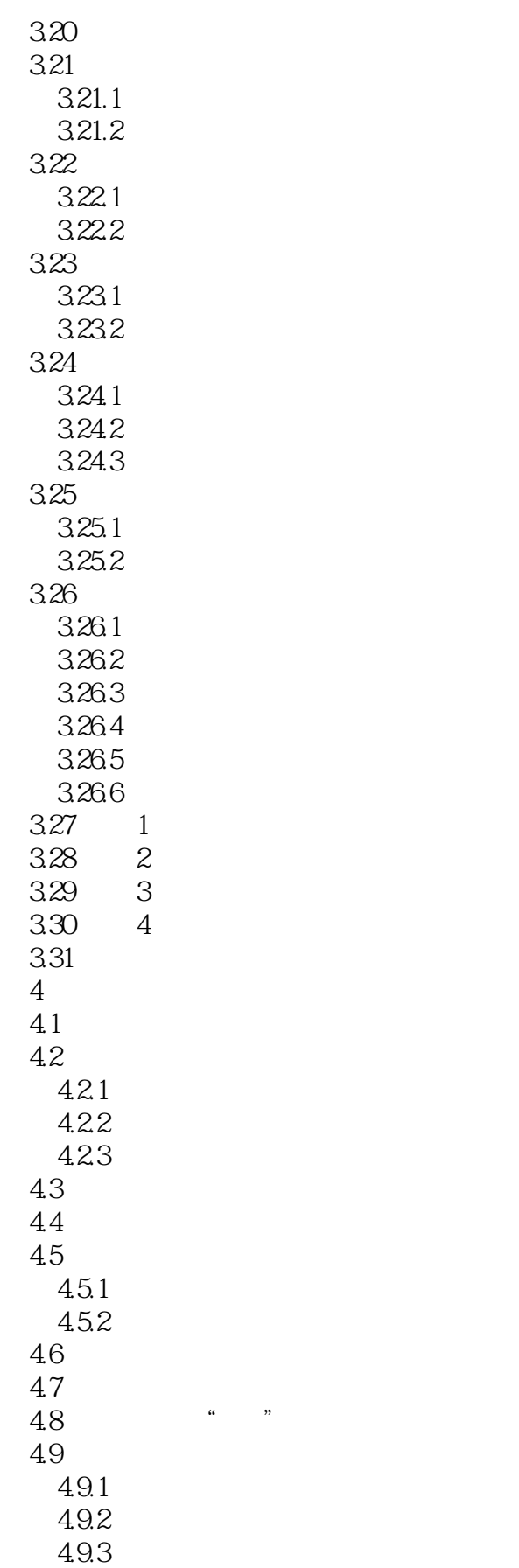

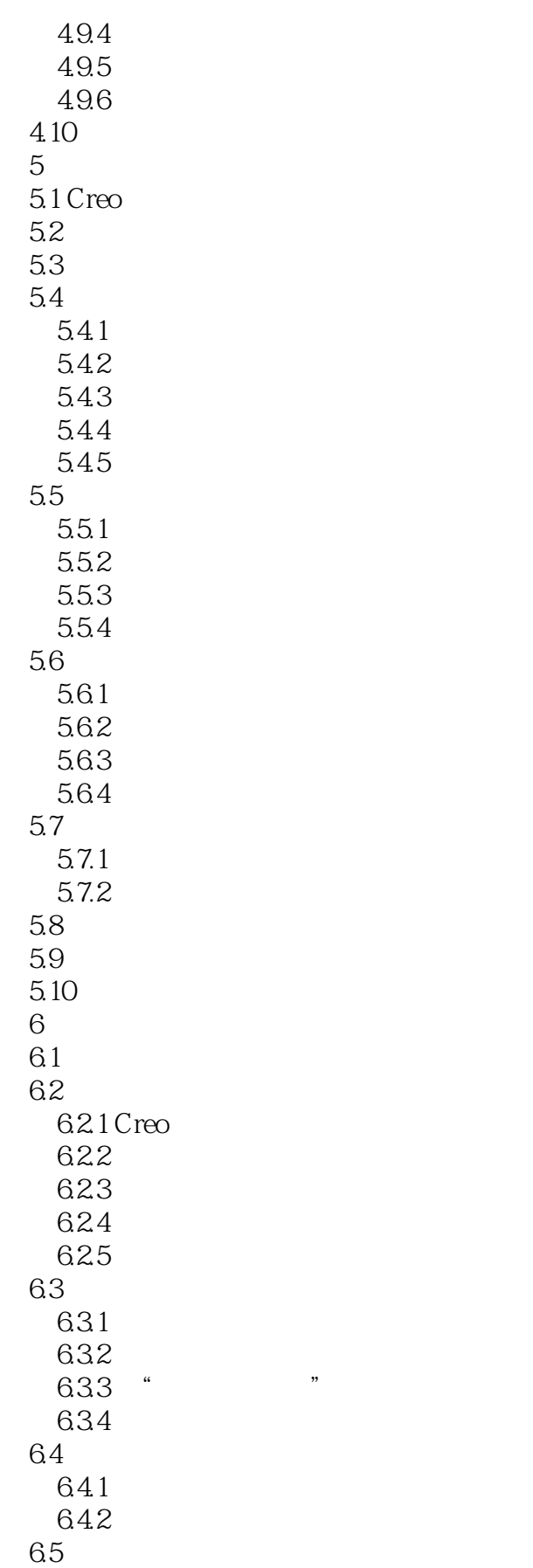

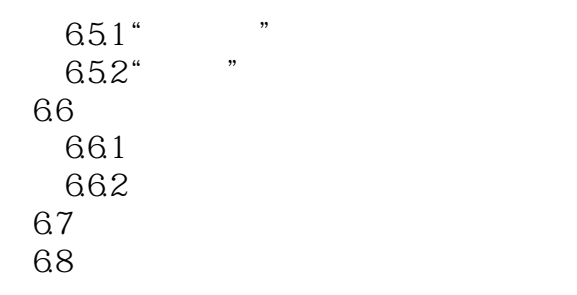

#### $<<$ Creo 1.0

#### , tushu007.com

版权页: 插图: 第1章 Creo基础知识 本章提要 随着计算机辅助设计——CAD(Computer Aided Design) that we have a structure of the matrix of the matrix of the matrix of the matrix of the matrix of the matrix of the matrix of the matrix of the matrix of the matrix of the matrix of the matrix of the matrix of the  $\text{C}$ reo  $\text{C}$ AD  $C$ reo  $C$ reo  $C$ reo  $C$ reo  $C$ reo 1.0 $C$ reo 1.0  $Cr$ eo $Cr$ eo 1.1 Creo PTC Parametric Fechnology Corporation 1985 1989 CAD CAE CAM 50 PTC CAID CAD CAE CAM PDM 43 CAID CAD CAE CAM PDM Creo PTC 2011 10 CAD Creo PTC Pro Engineer CoCreate ProductView 可视化技术三个软件的新型CAD设计软件包,是PTC公司闪电计划所推出的第一个产品。 Creo Creo CAD  $CAD$   $20$  $CAD$  and  $1$ CAD  $\mathbf{2}$  $3 \thinspace$ CAD  $4$ 

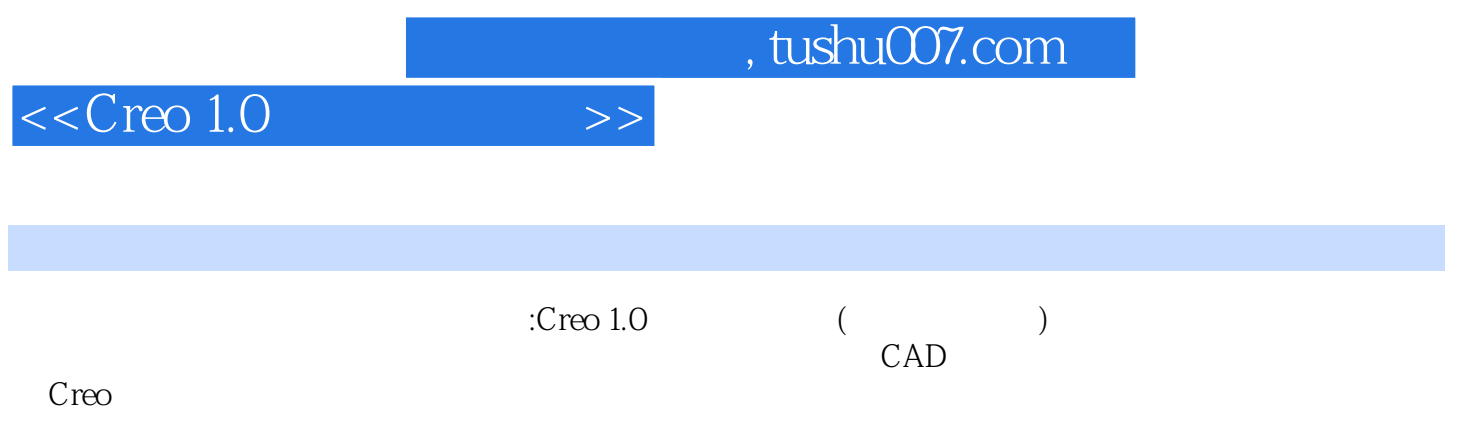

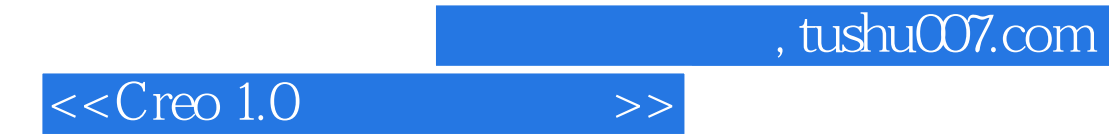

本站所提供下载的PDF图书仅提供预览和简介,请支持正版图书。

更多资源请访问:http://www.tushu007.com